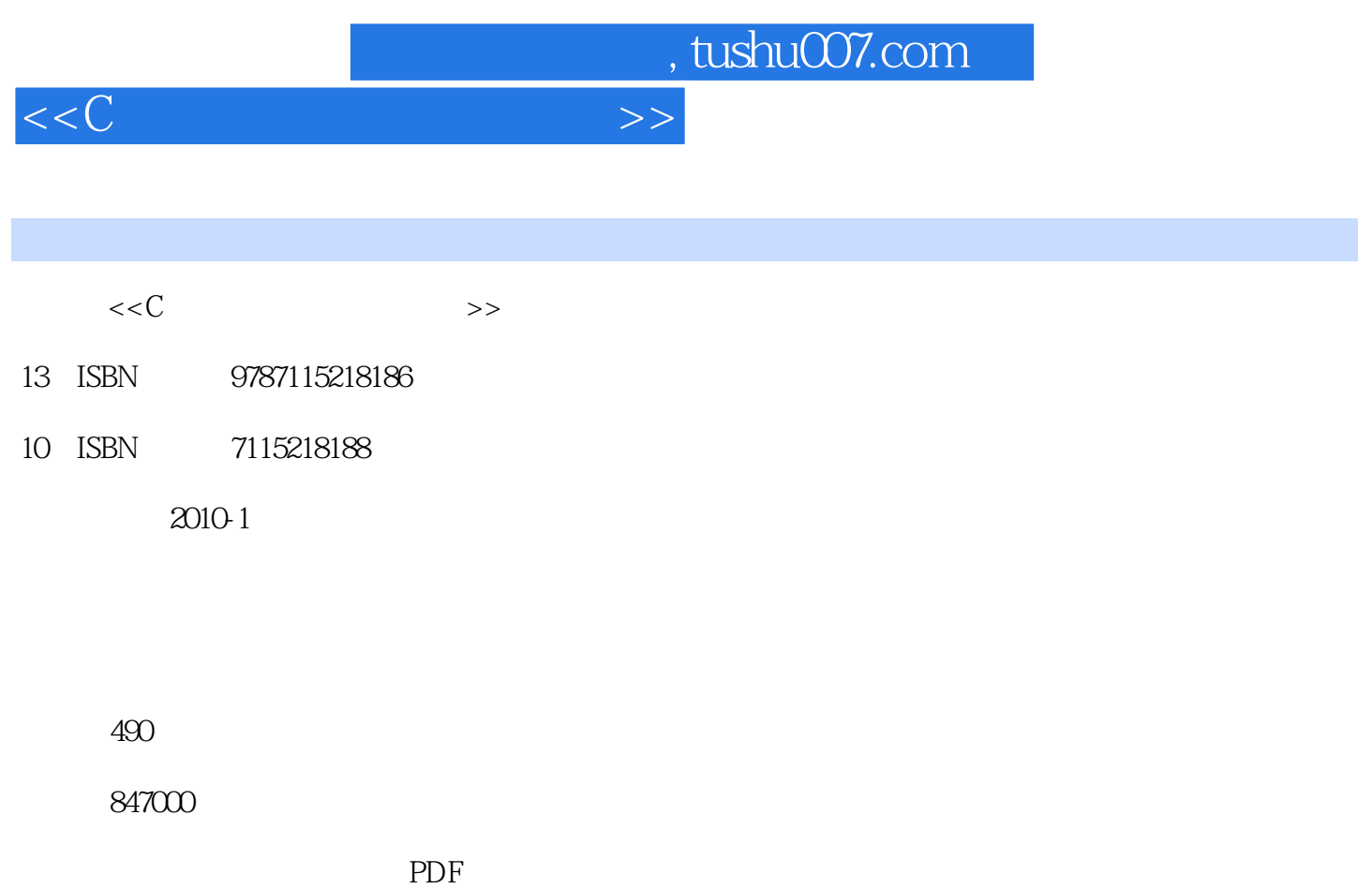

更多资源请访问:http://www.tushu007.com

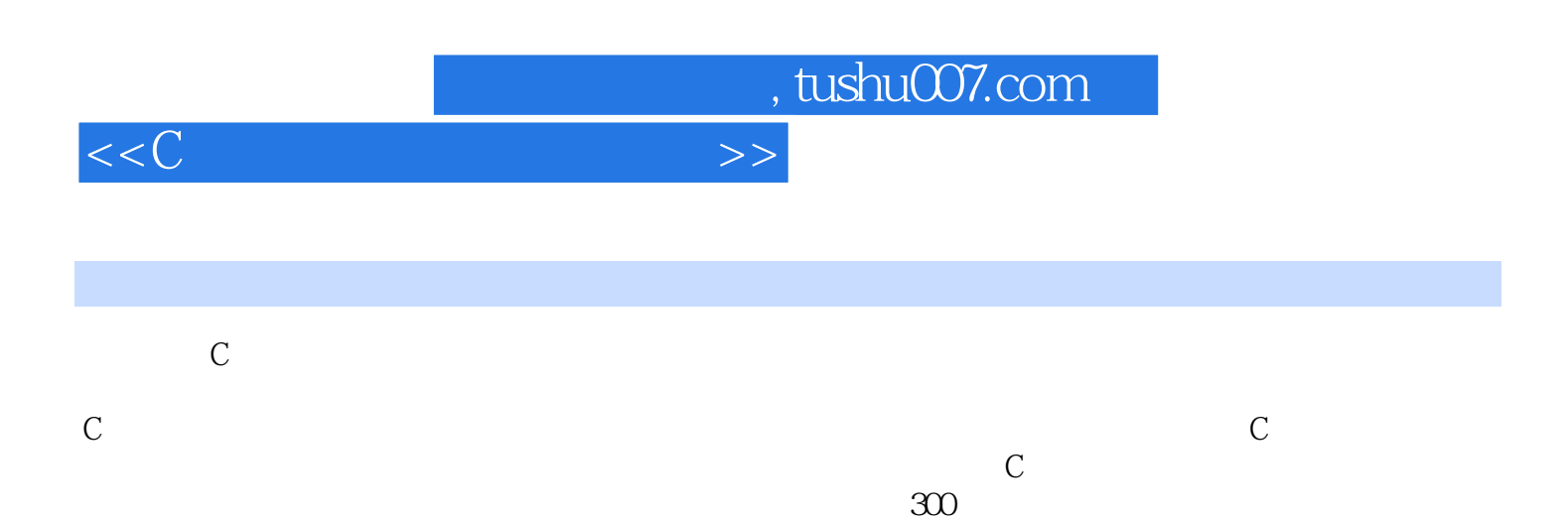

 $\mathbb C$ 对于初学C语言和对C语言有一定了解的人,阅读本书中的实例会为将来进行程序开发打下坚实的

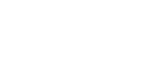

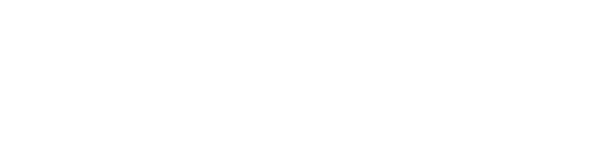

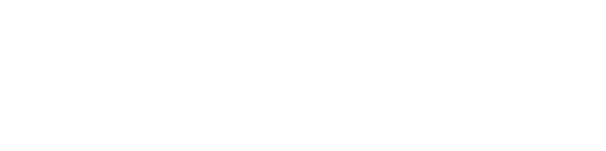

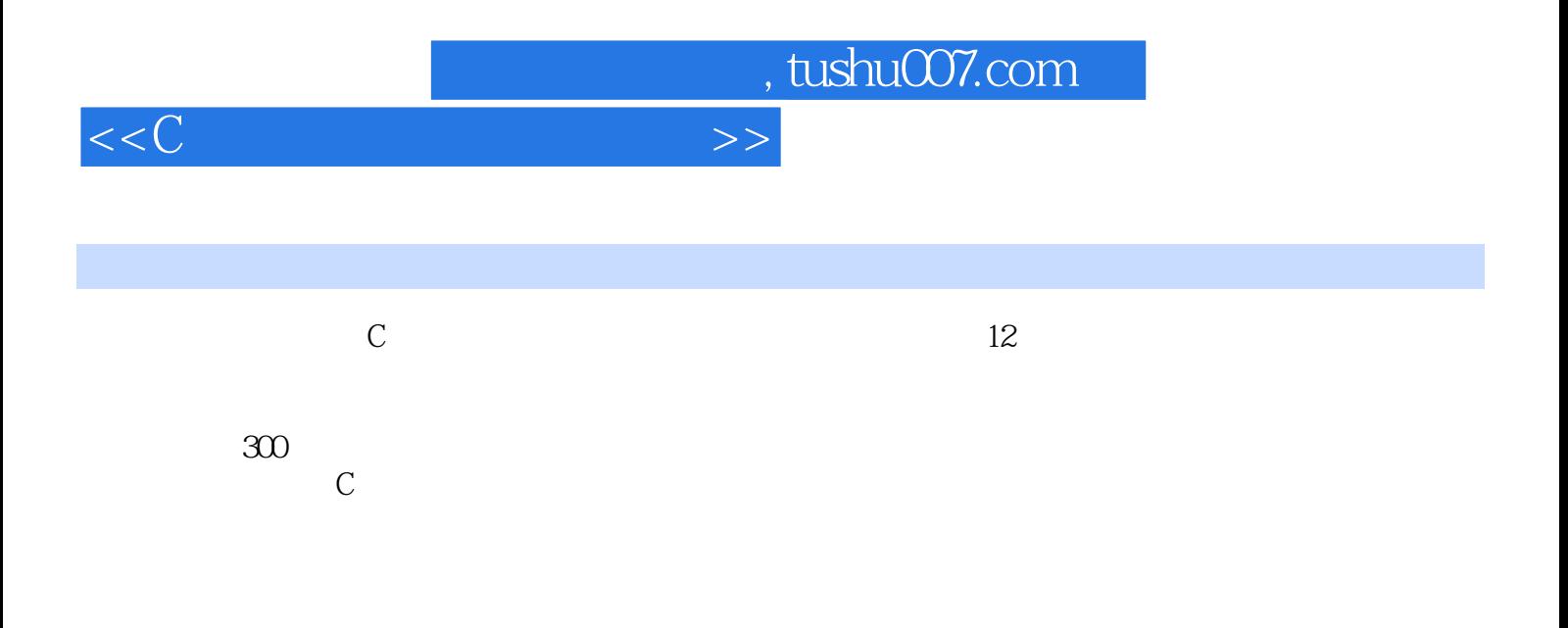

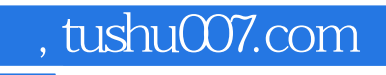

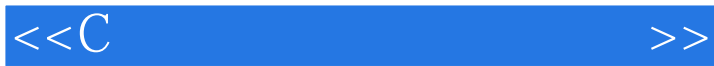

 $,$  tushu007.com

<<C语言程序开发范例宝典>>

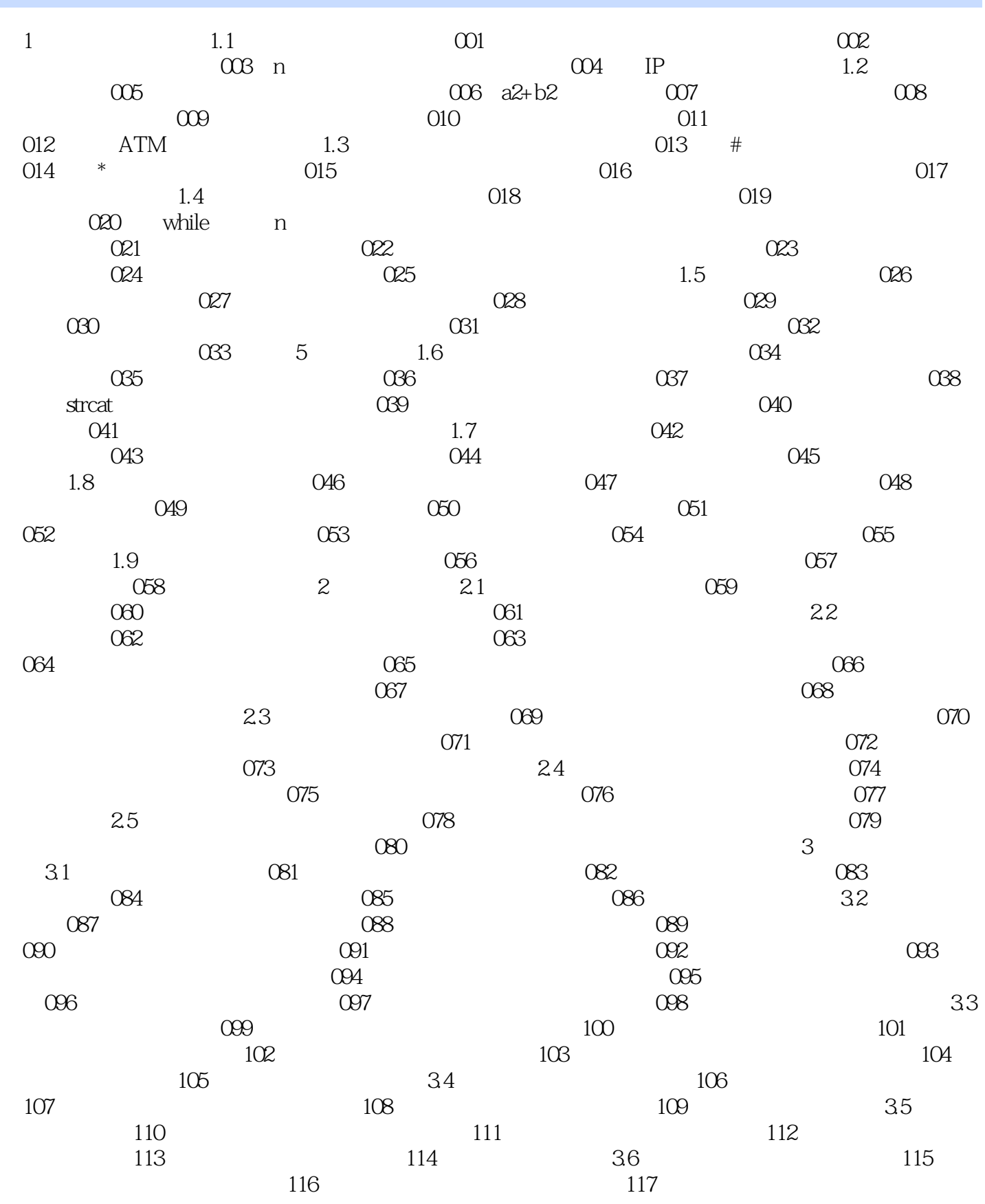

 $,$  tushu007.com

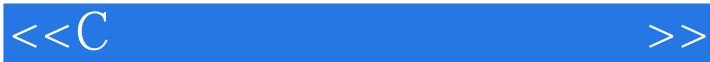

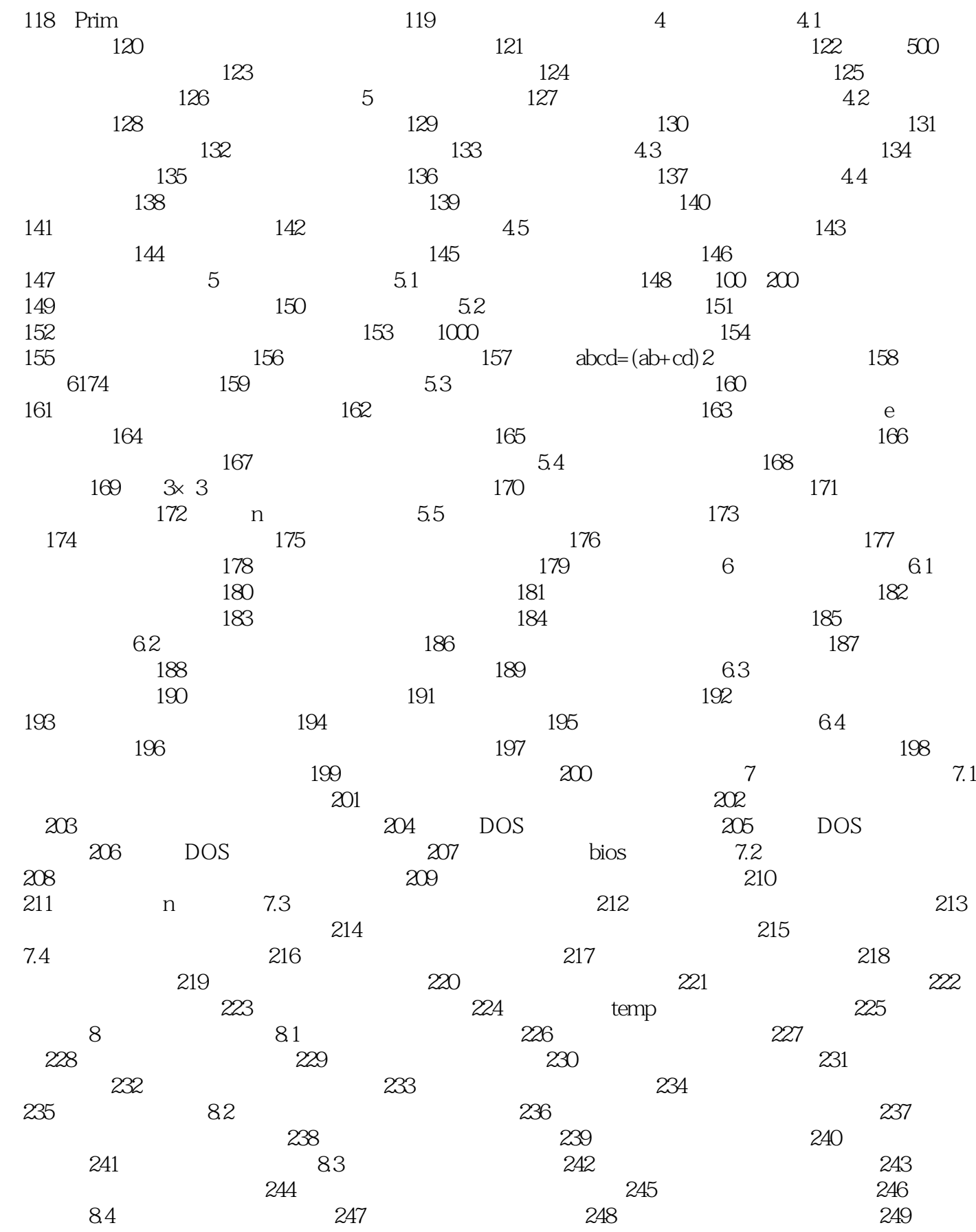

, tushu007.com

## $<<$ C $>$

## 250  $251$   $252$  $253$   $254$   $254$   $8.5$   $255$  $256$   $257$   $258$ 例259 雪花 实例260 直线、正方形综合 第9章 系统相关 9.1 时间和日期 实 例261 获取当前日期与时间 实例262 获取当地日期与时间 实例263 格林尼治平时 264 9.2 BIOS 265 BIOS 266<br>
267 CMOS 9.3 268 268 267 CMOS 9.3 268 取Ctrl+Break键消息 实例269 鼠标中断 实例270 设置文本显示模式 9.4 磁盘相关  $271$   $272$  /  $273$  $9.5$   $274$   $275$ 实例276 获取环境变量 实例277 获取寄存器信息 9.6 其他 实例278 恢复内存文本 279 280 280 281 Caps Lock  $282$  10  $10$  10.1  $283$  $\frac{102}{284}$  285 10.2 286 MD5 287 RSA 288 DES 289 RC4 290 SHA1 291 11 292<br>293 294 295 296 293 294  $295$   $296$   $12$ 章 综合应用 实例297 学生管理系统 实例298 火车订票系统 实例299 通信录管理系统  $300$

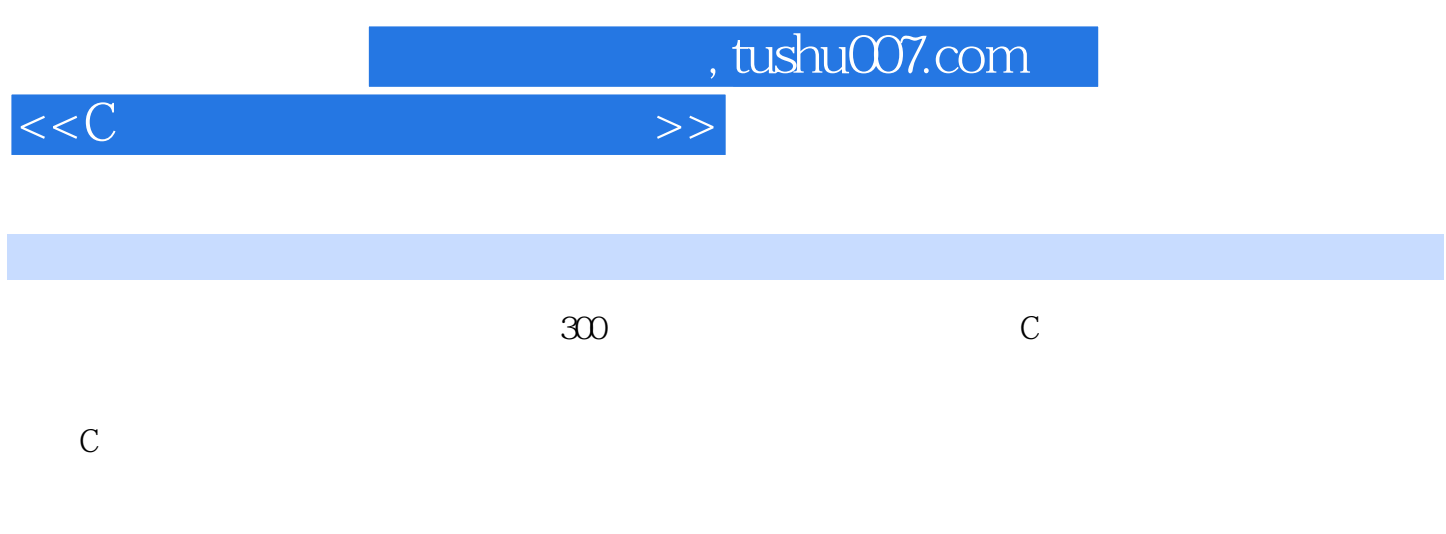

 $\mu$  we have  $\theta$ 

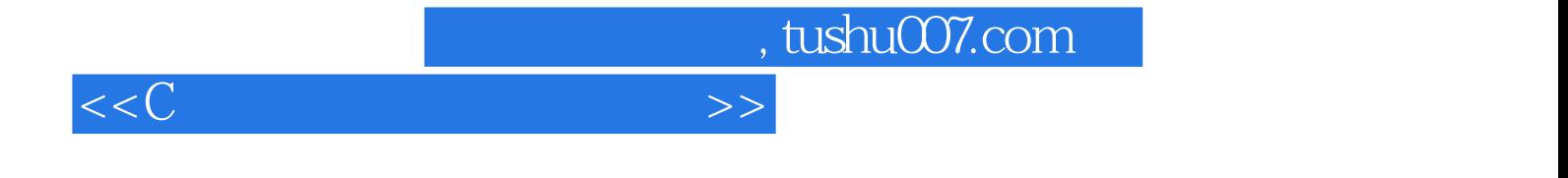

本站所提供下载的PDF图书仅提供预览和简介,请支持正版图书。

更多资源请访问:http://www.tushu007.com